## **Running EventPro Software on a Mac®**

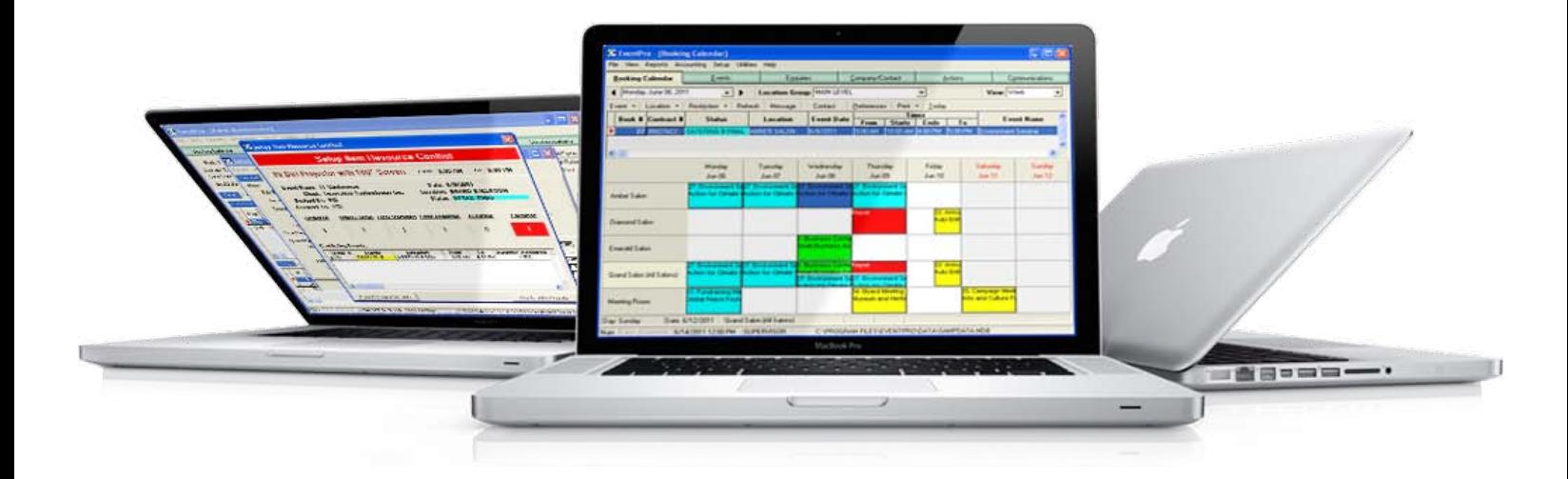

*Our Installed version does not officially support EventPro Software in a Mac environment. However to assist our customers who may be adopting the Mac platform, we have prepared this technical brochure to identify possible options for you.*

Although there are various Mac-to-Windows scenarios - and various options for dealing with each scenario - EventPro Software does not recommend any particular solution for running EventPro Software on a Mac.

The actual connection from Mac to Windows cannot be supported by EventPro Software, so it would need to be supported by the software you choose to connect Mac to Windows. We do, however, support the normal running of EventPro on all Windows and Windows Server operating systems, regardless of which Mac-to-Windows option you choose.

When running EventPro software on a Mac, there are three different scenarios:

- 1. Running EventPro software on a single Mac workstation (desktop or laptop)
- 2. Running EventPro software on a Windows Server, accessed by various Mac workstations (desktops and/or laptops)
- 3. Running EventPro software on a Mac Server and having it accessed by various Mac workstations (desktops and/or laptops)

## **Running EventPro Software on a Single Mac Workstation**

The following link very briefly describes the options for running Windows on a Mac: http://www. apple.com/macosx/compatibility/. Under the title, *"It Runs Windows, Too"*, it explains that you can install and run Windows on new Macs using the built-in utility "Boot Camp".

However, with Boot Camp, it appears that you have to decide whether to boot to the Mac operating system or the Windows operating system, i.e. you can't run both at once. This isn't an ideal situation, so there are two other options that allow you to run Windows and Mac applications at the same time without rebooting:

**1. VMware Fusion** http://www.vmware.com/products/fusion/

**2. Parallels Desktop for Mac** http://www.parallels.com/products/desktop/

Both of these options run similarly, in that you can boot to the Mac operating system and open VMware or Parallels Desktop within the Mac operating system, which then allows you to run the Windows operating system. This way, both the Mac and Windows operating systems are running at the same time, which is a much more practical option.

There seems to be little consensus as to whether VMware or Parallels Desktop is a better option, so you will need to conduct your own research to determine the best option for you.

## **Running EventPro Software on a Windows Server, accessed by various Mac Workstations**

The process for this option would be to install the server installation of EventPro software on the Windows Server as usual, create a Virtual Network Connection (VNC), and then install a VNC Viewer on each Mac workstation (desktop or laptop).

## **Running EventPro Software on a Mac Server, accessed by various Mac Workstations**

There are two options for this scenario:

**1. VMware Fusion** http://www.vmware.com/products/fusion/ It appears that VMware Fusion is used

whether it is on a Mac Desktop or a Mac Server, but this should be confirmed with VMware Support.

**2. Parallels Server for Mac:** http://www.parallels.com/products/server/mac/

Both of these options operate similarly, but you will need to conduct your own research to determine the best option for you.

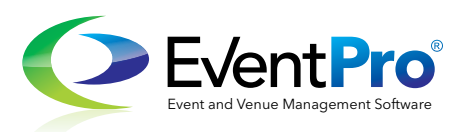